### 第 **11** 章 量子論的 **SPM** シミュレータ

量子論的 SPM シミュレータでは量子力学の原理によって系の電子状態を求め、これ に基づいてトンネル電流像、トンネル電流分光、AFM の周波数シフト像、KPFM の局所 接触電位差像などを計算する。DFTB(密度汎関数法に基づく強束縛法,Density Functional Based Tight Binding Method)という計算方法を採用しており、原子スケールの分解能を持 つ SPM 像を解析する場合に適している。また、トンネル分光像、ケルビンプローブフ ォース顕微鏡の局所接触電位差像を計算する機能があるのも大きな特徴である。

#### 11.1 DFTB 法の概略

#### 11.1.a 度汎関数法

量子力学において、系の電子状態を求める方程式を記述することは比較的容易であ るが、その方程式を解いて実際に電子状態を求める事は容易ではない。数値的に解くに しても、波動関数 ψ は N 個の電子の座標 {r<sub>j</sub>} の関数 ψ(r<sub>1</sub>, r<sub>2</sub>,…, r<sub>N</sub>) であり、3N の次元 をもっている。これを解くのは非常に難しい。電子状態を求めるための様々な計算手法 が開発されており、密度汎関数法はその手法の一つである[29]。

密度汎関数の基本的な発想は、系の状態を記述するために 3N の次元をもつ波動関 数 $\pmb{\psi}(\pmb{r}_1, \pmb{r}_2, \cdots, \pmb{r}_N)$  を用いる代わりに、3 次元のみで記述できる電子密度 $\,\boldsymbol{\rho}(\pmb{r})\,$ を用いる というものである。そして、エネルギーなどの物理量を密度の汎関数として、E[ρ]の様 に記述する。3N の変数をもった波動関数を考える場合に比べて、密度のみで系の状態 を記述することは膨大な計算コストの節約になる。

一般に、 密度 ρ(r)から波動関数ψ(<sub>Γ1</sub>, <sub>Γ2</sub>,…, <sub>Γκ</sub>) を再現することはできない。 しかし、 あまり意味のない「一定ポテンシャルに関する不定性」を除いて考え、系の基底状態だ けを考慮するという条件では密度 ρ(r)のみを考えれば十分である事が Hohenberg-Kohn の定理によって保障されている[1]。そして、形式的に密度の汎関数としてエネルギー E[ρ]を考える事が出来て、E[ρ]が最小となるような密度 ρ を見つけることで基底状態を 求められる ことが示されている[1]。

しかし、E[ρ]の具体的な形は求まっていない。近似を用いて、E[ρ]を具体的に書き下 す方法もあるが[2][3]、十分な精度を持っているとはいえない。

そこで、実用に耐えうる計算を行うため、本来の密度 ρ(r)のみで系の状態を記述す るという方法を放棄して、そのかわり、N 個の電子がそれぞれ一粒子の波動関数{ $\boldsymbol{\psi}_j^{\vphantom{\dagger}}(\mathbf{r})\}$ で記述される状態にあり、互いに影響を及ぼしあっているというモデルを採用する。す るとこの波動関数は次の Kohn-Sham 方程式を満たすことが示される[4]。

$$
V_{\text{eff}}(\mathbf{r}) = V_{\text{ext}}(\mathbf{r}) + \int d\mathbf{r}' \frac{\rho(\mathbf{r})}{|\mathbf{r} - \mathbf{r}'|} + V_{\text{xc}}(\mathbf{r}) \qquad ...(1)
$$

$$
\left(-\frac{1}{2}\Delta + V_{eff}(\mathbf{r}) - \mathcal{E}_j\right)\psi_j = 0 \qquad ...(2)
$$
  

$$
\rho(\mathbf{r}) = \sum_{j=1}^N |\psi_j(\mathbf{r})|^2 \qquad ...(3)
$$
  

$$
V_{XC}(\mathbf{r}) = \frac{d}{d\rho}\rho E_{XC}(\rho)|_{\rho = \rho(\mathbf{r})} \qquad ...(4)
$$

Kohn-Sham の方法では、相関・交換ポテンシャル $V_{xc}$ によって電子同士の多体的な 相互作用の影響を取りいれている。電子雲間の平均的な相互作用は、(4)式右辺の最終項 で取り入れられている。計算の手順としては、まず、初期密度  $\rho_0(\mathbf{r})$ を与える。式(1) によって有効ポテンシャル  $V_{\textrm{\tiny eff}}$  (**r**) を求める。式(2)によって、N 個の波動関数{ $\pmb{\psi}_j$ (**r**)} を求める。式(3)によって密度 ρ(r)を求める。これを、エネルギーE が収束するまで繰り 返すことで系の基底状態、及び、そのエネルギーを求めることが出来る。  $V_{\text{ext}}(\mathbf{r})$  は外 力を表すポテンシャルで、この場合、原子核の Coulomb ポテンシャルである。 *Exc* は 1 電子あたりの交換・相関エネルギーであり、局所密度近似(LDA 近似)などの近似法を用 いて計算される。 交換相関ポテンシャル $v_{xx}(\mathbf{r})$ は、 $E_{xc}$ を汎関数微分したものである。

局所密度汎関数法(LDA法)は比較的少ない計算コストで格子定数や体積弾性率)な どの物理量[5]を高い精度で再現できる利点を持つ。その一方で、半導体のバンドギャッ プを過小評価したり、ファンデルワールス力を計算することが難しいなどの短所もある。 これらを解決するための LDA の改良法も開発されているが、その説明は省略する。

### 11.1.b 擬原子軌道とブロッホ和

波動関数は無限個の基底関数で展開できるが、数値計算上は有限個の基底の線形結 合として波動関数を記述する。基底の取り方は平面波、ガウシアン、擬原子軌道など各 種の方法があり、それぞれに特徴がある。

擬原子軌道とは原子における電子軌道を模した波動関数であり、元素ごとに s 軌道、 p 軌道、d 軌道の様な擬波動関数を導入する。系のすべての電子を扱うことも可能では あるが、化学的な影響があまり大きくない内殻の電子は原子核と一緒にしてポテンシャ ルだけに寄与するとみなし、影響の大きい外殻電子のみをあらわに扱うことがよく行わ れる。最適化された(あるいは適切な)擬原子軌道を基底として用いると、少ない基底 でかなりの精度を持った計算をすることが出来る。

量子論的 SPM シミュレータでは、試料として主に周期境界条件をもった表面を扱う。 そのため、擬原子軌道を周期構造を反映した基底に組み替えて用いる。

それぞれの元素、軌道に対応した擬原子軌道を  $\{P_i(\mathbf{r})\}$ とした時に、Bloch の定理に よる条件[6]

 $(\mathbf{r}) = e^{i\mathbf{k} \cdot \mathbf{r}} u_{\mathbf{k}}(\mathbf{r})$  $u_{\mathbf{k}}(\mathbf{r}+\mathbf{t}) = u_{\mathbf{k}}(\mathbf{r})$ k r  $\psi_{\mathbf{k}}(\mathbf{r}) = e^{i\mathbf{k}\cdot\mathbf{r}}u$  $\mathbf{r}$ ただし、**t** は結晶の任意の並進ベクトル、を満足する Bloch 和  $=\frac{1}{\sqrt{N}}\sum_{i=1}^{N}e^{i\mathbf{k}\cdot\mathbf{t}}P_{i}(\mathbf{r}-(\mathbf{R}_{a}+$  $i \cup \{a\}$ *i*  $e_i$  (**k**, **r**) =  $\frac{1}{\sqrt{N}}\sum e^{i\mathbf{k} \cdot \mathbf{t}} P_i$ *N b* t  $k(\mathbf{k}, \mathbf{r}) = \frac{1}{\sqrt{n}} \sum_{i=1}^{N} e^{i\mathbf{k} \cdot \mathbf{r}} P_i(\mathbf{r} - (\mathbf{R}_a + \mathbf{t}))$  ...(5) を基底として用いる。ここで、N は並進ベクトルで和を取る時の和の総数、**t** は並進ベ クトル、<sup>a</sup> は擬原子軌道 *P<sup>i</sup>* が所属する原子、R *<sup>a</sup>* は原子 <sup>a</sup> の位置ベクトルである。k <sup>は</sup> 波数であり、結晶における電子の運動量に対応する。運動量をもった状態までは考慮し ない場合は $\textbf{k} = \textbf{0}$ となる $b_i(\textbf{r}) = b_i(\textbf{0},\textbf{r})$ で展開する。運動量をもった状態も考慮したい場 合は幾つかの**k** を取り、**k** に対応する状態 $\psi$ (**k**,**r**) を $b_i$ (**k**,**r**) で展開する。量子論的 SPM シミュレータでは、STM, STS の計算モードに於いて、試料の電子状態は運動量をもっ た状態も考慮するが、探針の電子状態はBloch和を用いず、直接擬原子軌道で展開する。

量子論的 SPM シミュレータでは試料の周期構造に対応する並進ベクトルを設定項 目から入力するようになっており、試料ファイルから読みだす機能はないので、入力し た並進ベクトルが適切であるか気をつける必要がある。

## 11.1.c DFTB 法

DFTB 法(密度汎関数に基づいた強束縛法、density-functional based tight-binding method)は密度汎関数法によりパラメータを最適化した強束縛近似法である。密度汎関 数法に基づきながら、擬原子軌道、或いは、擬原子軌道を用いた Bloch 和で系の状態を 展開する。密度汎関数法により、系の全エネルギーは

$$
E_{DFT} = \sum_{n} f_n \langle \psi_n | -\frac{\Delta}{2} + V_{ext}(\mathbf{r}) + \frac{1}{2} \int d\mathbf{r}' \frac{\rho(\mathbf{r}')}{|\mathbf{r} - \mathbf{r}'|} |\psi_n \rangle + E_{xc}[\rho] + \frac{1}{2} \sum_{a \neq b} \frac{Z_a Z_b}{|\mathbf{R}_a - \mathbf{R}_b|} \qquad ...(6)
$$

と書ける[7]。原子単位系を用いている。 |w<sub>n</sub> ) は Kohn-Sham 方程式に於ける一粒子の状 態、 *<sup>n</sup> f* は状態 <sup>ψ</sup> *<sup>n</sup>* の占有数、*Vext* は原子核と内殻電子の Coulomb ポテンシャルから来 る外力場、ρは電子密度、 *Exc* は交換相関エネルギーである。 *Z<sup>a</sup>* は原子 a の原子核に 位置する原子芯の電荷であり、原子核の電荷と内殻電子の電荷の和である。占有数 *<sup>n</sup> f* に よって温度の効果を考慮に入れている。電荷ρを初期電荷と変分に  $\rho(\mathbf{r}) = \rho_0(\mathbf{r}) + \delta \rho(\mathbf{r})$ 

の様に分けると、式(6)は

$$
E = \sum_{n} f_{n} \langle \psi_{n} | -\frac{\Delta}{2} + V_{ext}(\mathbf{r}) + \int d\mathbf{r}' \frac{\rho_{0}(\mathbf{r}')}{|\mathbf{r}' - \mathbf{r}|} + v_{xc} [\rho_{0}] \psi_{n} \rangle
$$
  
\n
$$
-\frac{1}{2} \int d\mathbf{r}' d\mathbf{r} \frac{\rho_{0}(\mathbf{r}')(\rho_{0}(\mathbf{r}) + \delta \rho(\mathbf{r}))}{|\mathbf{r}' - \mathbf{r}|} - \int d\mathbf{r} v_{xc} [\rho_{0}] (\rho_{0}(\mathbf{r}) + \delta \rho(\mathbf{r}))
$$
  
\n
$$
+\frac{1}{2} \int d\mathbf{r}' d\mathbf{r} \frac{\delta \rho(\mathbf{r}')(\rho_{0}(\mathbf{r}) + \delta \rho(\mathbf{r}))}{|\mathbf{r}' - \mathbf{r}|} + E_{xc} [\rho_{0} + \delta \rho] + E_{ii},
$$
  
\n
$$
E_{ii} = \frac{1}{2} \sum_{a \neq b} \frac{Z_{a} Z_{b}}{|\mathbf{R}_{a} - \mathbf{R}_{b}|}
$$
  
\n
$$
\xi \equiv \sum_{n} f_{n} \langle \psi_{n} | H_{0} | \psi_{n} \rangle + E_{2} + E_{rep}
$$
  
\n
$$
H_{0} = -\frac{\Delta}{2} + V_{ext}(\mathbf{r}) + \int d\mathbf{r}' \frac{\rho_{0}(\mathbf{r}')}{|\mathbf{r}' - \mathbf{r}|} + v_{xc} [\rho_{0}]
$$
  
\n
$$
E_{2} = \frac{1}{2} \int d\mathbf{r}' d\mathbf{r} \left( \frac{1}{|\mathbf{r}' - \mathbf{r}|} + \frac{\delta^{2} E_{xc}}{\delta \rho(\mathbf{r}') \delta \rho(\mathbf{r})} \right) \rho_{0} \delta \rho(\mathbf{r}') \delta \rho(\mathbf{r})
$$
  
\n
$$
E_{rep} = -\frac{1}{2} \int d\mathbf{r}' d\mathbf{r} \frac{\rho_{0}(\mathbf{r}') \rho_{0}(\mathbf{r})}{|\mathbf{r}' - \mathbf{r}|} + E_{xc} [\rho_{0}] - \int d\mathbf{r} v_{xc} [\rho_{0}] \rho_{0
$$

となる。 *Erep* を反発項と呼ぶ。 *H*<sup>0</sup> 及び、 *Erep* はδρ に依存していない。 *E*<sup>2</sup> の項では 電荷の移動による効果を陽に扱うことになる。

ここから、強束縛近似によって、波動関数を Bloch 和で展開する。  $\psi_n(\mathbf{r}) = \sum c_{in}b_i(\mathbf{r})$ *i* また、マリケン電荷の考え方[8]に従い、原子 a に所属する電荷が  $\sum f_n \sum \sum (c^*_{in} S_{ij} c_{jn} + c^*_{jn} S_{ji} c_{in})$ ∈  $=\frac{1}{2}\sum f_n \sum (c^*_{in}S_{ii}c_{in} +$ *n i∈a j*  $q_a = \frac{1}{2} \sum f_n \sum \sum (c^*{}_{in} S_{ij} c_{jn} + c^*{}_{jn} S_{ji} c_{in}$ 2  $\frac{1}{2} \sum f_n \sum \sum (c^*_{in} S_{ij} c_{in} + c^*_{in} S_{ji} c_{in})$  ---(8) であるとする。ここで、  $S_{ij} = \langle b_i | b_j \rangle$ であり、\*は複素共役を表す。初期電荷 <sup>0</sup> *a q* との差を  $\Delta q_a = q_a - q_a^0$ と書く。すると、(7)式のエネルギーの第二項 *E*<sup>2</sup> は次のように書ける[9]。 ∑∈  $=\frac{1}{a}$   $\sum \gamma_{ab} \Delta q_a \Delta$ *ba atom*  $E_2 = \frac{1}{2} \sum \gamma_{ab} \Delta q_a \Delta q_b$ ,  $2^{\sim}$  2  $\frac{1}{2}$   $\sum \gamma$  $\overline{\phantom{a}}$  $\overline{\phantom{a}}$  $\rfloor$ ⅂  $\overline{\phantom{a}}$ J  $\backslash$  $\overline{\phantom{a}}$  $\setminus$ ſ − − − − +  $\mathsf{L}$ L L Γ  $\Bigg\}$ J  $\backslash$  $\overline{\phantom{a}}$ l ſ − − − −  $=\frac{1}{2}-\left(e^{-\tau_a R}\right)\frac{\tau_b L_a}{\tau_a^2} - \frac{\tau_b^2 - 3\tau_b L_a}{\tau_a^2} + e^{-\tau_a^2}$ *R e R e R*  $(2(\tau_a^2 - \tau_b^2)^2 \quad (\tau_a^2 - \tau_b^2)^3 R)$   $(2(\tau_b^2 - \tau_a^2)^2 \quad (\tau_b^2 - \tau_a^2)^2)$  $a \rightarrow u_a u_b$ *b a R*  $\iota_a \iota_b$ *a b b*  $\partial$  *v b*  $\partial$  *a a b*  $\mathcal{L}_{ab} = \frac{1}{R} - \left[ e^{-\tau_a R} \right] \frac{t_b t_a}{2(\tau^2 - \tau^2)^2} - \frac{t_b - 3t_b t_a}{(\tau^2 - \tau^2)^3 R} \right] + e^{-\tau_b R} \left[ \frac{t_a t_b}{2(\tau^2 - \tau^2)^2} - \frac{t_a - 3t_a t_a}{(\tau^2 - \tau^2)^3} \right]$ 6  $2\pi^{4}\pi^{2}$ 2  $\pi^2$   $\lambda^2$ 4 2  $\pi^2$   $\lambda^3$ 6  $2\pi^{4}\pi^{2}$ 2  $\pi^2$   $\lambda^2$ 4  $(\tau _{b}^{2}-\tau _{a}^{2})$ 3  $(\tau_a^2 - \tau_b^2)^3 R$   $(2(\tau_b^2 - \tau_a^2))$ 3  $(2(\tau_a^2 - \tau_b^2))$ 1  $\tau_{\iota} - \tau$  $\tau$  –  $\tau$   $\tau$  $\tau_{\iota} - \tau$ τ τ  $\tau$  –  $\tau$  $\tau_i - 3\tau_i \tau$  $\tau^--\tau$  $\gamma_{ab} = \frac{1}{R} - \left| e^{-\tau_a R} \left( \frac{\tau_b \tau_a}{2(1-\tau_a)^2} - \frac{\tau_b^2 - 3\tau_b \tau_a}{2(1-\tau_a)^2} \right) + e^{-\tau_a} \right|$  $R = |\mathbf{R}_a - \mathbf{R}_b|$ 

$$
\tau_a = \frac{16}{5} U_a
$$
\nにミ、 $U_a$ は原子 a の化学的な破さ (chemical hardness) であり、イオン化エネルギーと  
\n電子親和力から算出できる[10]。

式(7)のエネルギーが最初である状態を求めるために  
\n
$$
N = \int d\mathbf{r} \rho(\mathbf{r})
$$
  
\nの条件のもとで変分法を用いると、  
\n $\sum_{j} c_{j} (H_{ij} - \varepsilon_{n} S_{ij}) = 0$   
\n $H_{ij} = H_{ij}^{0} + H_{ij}^{1}$  ...(9)  
\n $H_{ij}^{1} = \frac{1}{2} S_{ij} \sum_{g} (\gamma_{ag} + \gamma_{bg}) \Delta q_{g}$   
\nが得られる。H<sub>0</sub>としては、二体のみを者える近似により、  
\n $\left\{ \varepsilon_{i}^{neutral\ free\ atom}, (i = j) \right\}$ 

$$
H_{ij}^{0} = \begin{cases} \varepsilon_{i} & , (i = J) \\ \langle b_{i} | T + V_{0}^{a} + V_{0}^{b} | b_{j} \rangle, (a \neq b) \\ 0, otherwise \end{cases}
$$

と書ける。ここで、a,b はそれぞれ軌道 i,j が所属する原子、 $V_{0}^{a}$  は原子 a の初期電荷 $q_{a}^{0}$ でのポテンシャル、 *neutral free atom i*  $\mathcal{E}^{\textit{neutral-free atom}}_i$ は軌道 i のエネルギーである。

電子状態を求めるための手順は以下のようになる。初期電荷 $\left\{ q_a^0 \right\}_a$ を入力し、(9)式 の永年方程式を解く。その結果、状態 $\psi_{n}(\mathbf{r})$ と固有値  $\epsilon_{n}$  が得られる。固有値  $\epsilon_{n}$  の 分布に対して、フェルミ分布関数を用いて、占有数 *<sup>n</sup> f* 、および、フェルミレベル *E<sup>F</sup>*  $\mathcal{E}$ 算出する。状態 $\psi_n(\mathbf{r})$ と占有数  $f_n$  から(8)式を用いて電荷を計算する。そして、そ の電荷を用いて(9)式を解く。これを、式(7)のエネルギーが収束するまで行う。エネルギ ーが収束した時の状態が求める電子状態になる。これを自己無撞着計算という。(7)式の 反発項 *Erep* は電荷の移動によって変化しないので、自己無撞着計算の最中は考慮しなく てもよい。一度求めておいて、自己無撞着計算によって得られるエネルギーに最後に加 えればよい。具体的な求め方は[7]が詳しい。

#### 11.2 STM のシミュレーション計算

80年代の初期に走査トンネル顕微鏡 (STM) が発明された当初は、なぜ曲率半径が 100Å以上もある探針によって表面の原子尺度像が得られるのか?探針の効果、例えば 材質、構造などの違いがどのように像に影響するのか?などという基本的な問題は、理 解されていなかった。この基本的な問題の解決に当たって理論シミュレーションの果た した役割は大きい。STM 像は表面の電子状態を敏感に反映するが、表面構造は電子状

態を介して間接的に観察されるにすぎない。そのため STM 像から表面の原子構造がわ かる場合もあるが、表面にあるはずの大きな原子が見えなかったり、STM 像における 輝点領域が原子と対応しない例もある。このため STM 像の理解には、量子力学にもと づく理論シミュレーションが特に重要である。ここでは、STM の実例と共に、この SPM シミュレータで用いている STM 像と STS (走査トンネル分光)のシミュレーション法 を述べる。

### 11.2.a 表面の電子状態とバンド構造

固体の表面は結晶を構成している内部(バルク)と外側の空間を隔てる境界面であり、 バルクにおける表面に垂直方向の併進対称性が失われるために、さまざまな特殊な状況 が生じており、それらが表面の特異な構造や機能を生み出す原因となっている。バルク の結晶構造をある平面でそのまま切って出来た理想的な表面を考えると、表面上の原子 は本来結合していた筈の隣の原子を失うことでダングリングボンドが生じてしまい、不 安定になってしまう。そこで、表面の原子は化学的に安定な状態を求めて構造を変化さ せ、バルクとは違った原子配置を取る。これを表面再構成と呼ぶ。表面再構成によって 原子の周期構造そのものがバルクと違ったものになる事もある。表面の周期構造は LEED(低エネルギー電子回折法)などによって調べる事が出来るが、STM などと違い原子 の配置までは分からない。表面再構成が起こると当然電子の状態にも変化が起こり、化 学的な性質にも変化が生じる。表面再構成の例としては、例えば Si(111)-7x7 構造[11](図 140)、Au(100)-26x5 構造[12](図 141)などがある。

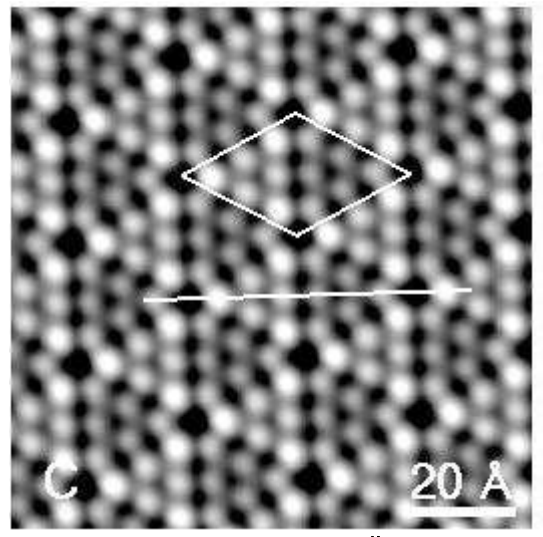

図 **140 Si(111)-7x7** の **STM** 像**[13]** 

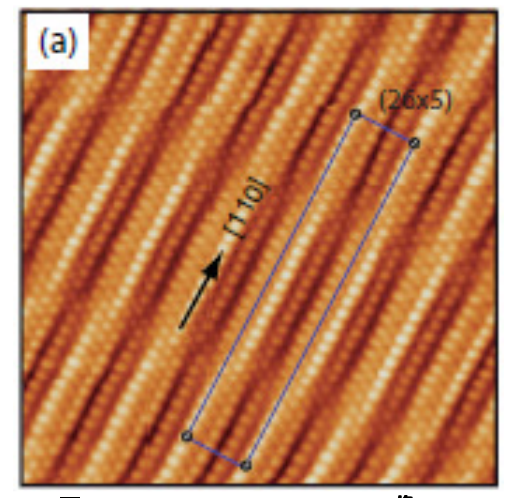

図 **141 Au(100)-26x5** の **STM** 像**[12]**

結晶内の電子の状態はバンド構造によって記述される。量子力学の枠組みに於いて、 原子に束縛された電子はとびとびのエネルギーを持つ。しかし、結晶や表面の様に同じ 原子の配列が周期的に並んでいる時には、エネルギーが連続的に分布した構造(バンド 構造)を形成する。結晶中の運動量に対応する量である波数k に対してこのエネルギー が決まるので、波数kに対してエネルギー  $E$ (k) をプロットする事が出来る(拡張ゾーン 表示)。しかし、周期境界条件から求まる逆格子ベクトルと第一ブリルアン領域 *B*1とを 取り、逆格子ベクトルを用いて平行移動することで E(k) の定義域を第一ブリルアン領 域  $B_1$ にする表示が一般に用いられる。第一ブリルアン領域は結晶に於いては 3 次元、 平面に於いては 2 次元の領域となる。図 142、図 143 に示すように、第一ブリルアン領 域の代表的な点を幾つか取り、それらの点を結んだ線上の E(k) をプロットすることで バンド構造の特徴を表す。

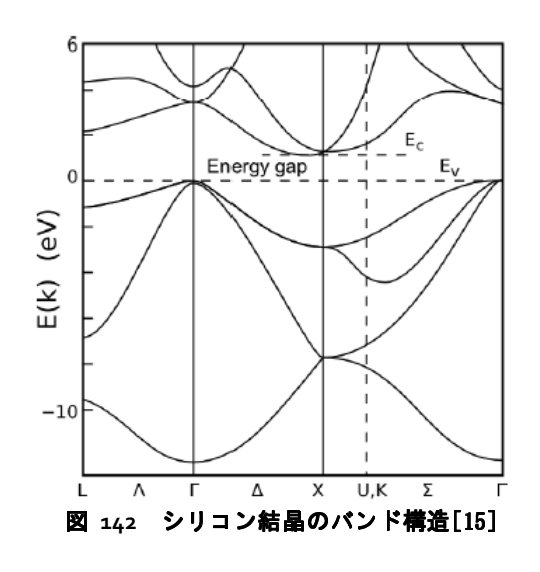

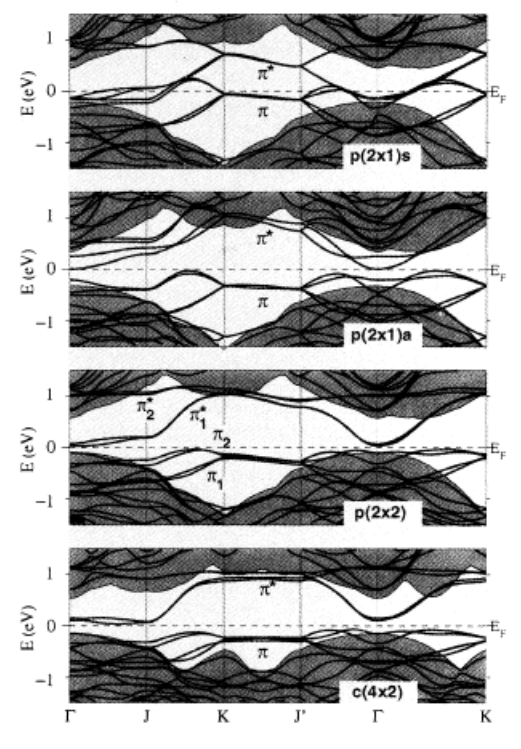

図 **143** シリコン表面のバンド構造[16]。表 面再構成の違いによってバンド構造の違いがみら れる。

#### 11.2.b トンネル電流の計算

トンネル電流の計算モデルは Bardeen の摂動理論[17]に基づいている。以下で、その 概要を述べる。探針・試料間の電子遷移確率を求めるために、系のハミルトニアンを  $H = T + V_s + V_T$ のように導入する。ここで、*T* は運動エネルギー演算子、 $V_s \geq V_T$ はそ  $h \rightarrow \infty$ 、試料空間  $\Omega$ <sub>s</sub> 、および、探針空間  $\Omega$ <sub>r</sub> におけるポテンシャル演算子である。 上記の仮定から、探針と試料の局在状態をおよそ以下のように考える。

*S*  $S$  (k)  $\vert -E^S \vert$   $\vert \nu$ <sup>S</sup>  $H \big| \psi_{\mu}(\mathbf{k}) \big\rangle \approx (T + V_s) \big| \psi_{\mu}^{S}(\mathbf{k}) \big\rangle = E_{\mu}^{S} \big| \psi_{\mu}^{S}(\mathbf{k}) \big\rangle \quad in \quad \Omega$ *T*  $T \setminus T = \mathbf{r}^T | \mathbf{r}$  $H|\psi_{v}\rangle \approx (T+V_{T})|\psi_{v}^{T}\rangle = E_{v}^{T}|\psi_{v}^{T}\rangle$  in  $\Omega$ …(10)

 $\Delta x$  ぜならば、領域 $\Omega_r$ では $V_s \approx 0$ と考えることができ、また領域 $\Omega_s$ でも同様である。  $\frac{d\mathbf{d}}{dt}$ 使全体は Ω = Ω<sub>T</sub> + Ω<sub>S</sub> で表わされる。(10)式では、外部からの電位差は加えられて おらず、探針と試料のフェルミレベルは同じ *E<sup>F</sup>* であると仮定する。

探針にバイアス *V* をかけると、探針のポテンシャル、エネルギー、フェルミレベ ルはそれぞれ、 $\tilde{V}_T(\mathbf{r}) = V_T(\mathbf{r}) - eV$ 、 $\tilde{E}_V^T = E_V^T - eV$  、 $\tilde{E}_F^T = E_F - eV$  、となる。(図 144、 図 145 を参照すると良い。)

 $\exists$ 子力学の摂動論の議論から、状態  $\left|\pmb{\psi}_{\mu}^{S}(\mathbf{k})\right\rangle$  から状態  $\left|\pmb{\psi}_{\nu}^{T}\right\rangle$  への遷移率は以下の ように表わされる(フェルミの黄金律)

$$
P = P_{(\mu, \mathbf{k}) \to \nu} = \frac{2\pi}{\hbar} \delta \left( \tilde{E}_{\nu}^T - E_{\mu}^S(\mathbf{k}) \right) \left| \left\langle \psi_{\nu}^T \right| H - H^S \left| \psi_{\mu}^S(\mathbf{k}) \right\rangle \right|^2
$$

ここで、 *<sup>S</sup> <sup>S</sup> H* = *T* +*V* であり、 *<sup>S</sup> V<sup>T</sup>* = *H* − *H* <sup>~</sup> を摂動項と考えた。状態の遷移は占有状 態から非占有状態への遷移として起こる。よって、電流の総量はフェルミ分布関数

$$
f_{E_F}(E) = \frac{1}{1 + \exp\left(\frac{E - E_F}{k_b T}\right)}
$$

を用いて、 { ( )( ) ( ) ( )( ) ( ) } ( ) ( ) ( ) ( ) ( ) ( ) ( ) <sup>2</sup> , 2 , , ~ )( )( ( ) ( ) ( ) 2 1 )( )( )( ( ) 2 1 1 )( ~ ~ 1)( ( ) 1 k k k k k k k k k R k k *T S T S S B E <sup>E</sup> <sup>E</sup> T S T S S B T E S E B S E T E T E S E ST TS E eV E E E H H d dE f E f E eV vol B e E eV E H H dk f E f E vol B e dk f E f E P f E f E P vol B e I I I F F F F F T F T F F* ν µ ν µ νµ ν µ ν µ νµ µ ν νµ µ ν ν µ δ δ ψ ψ π δ ψ ψ π × − − − − = − + × − − − = − = − − − = − ∑ ∫ ∫ ∑ ∫ ∑ ∫ ∈ ∈ ∈ ∈ → → h h &&& …(11) と書ける。*B* はブリルアン領域、*vol*(*B*)はブリルアン領域の体積(面積)、*e*は電荷素量、

*b k* はボルツマン定数である。デルタ関数の分解を用いた。

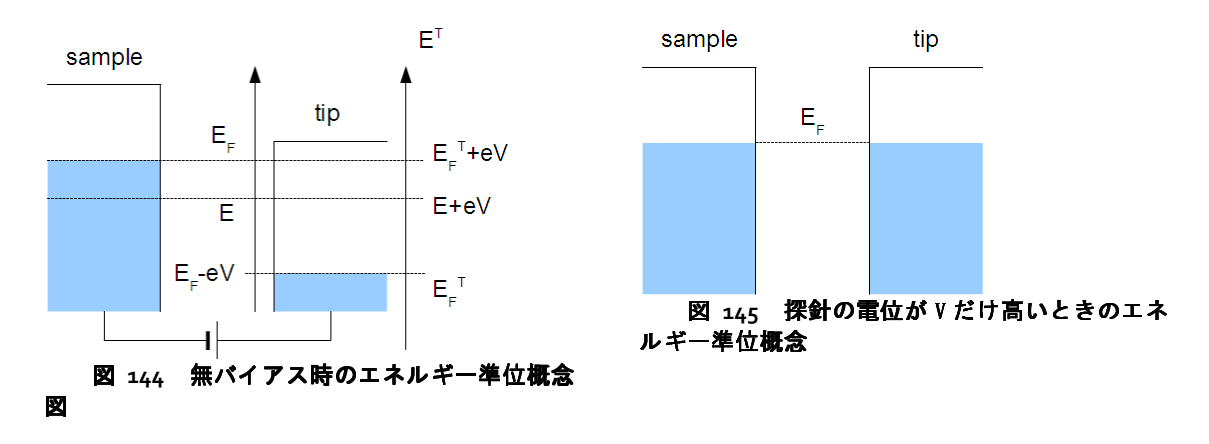

ここで、状態 k)( *<sup>S</sup>* <sup>ψ</sup> <sup>µ</sup> 、 *<sup>T</sup>* <sup>ψ</sup> <sup>ν</sup> をそれぞれ、ブロッホ和、擬原子軌道によって以 下のように展開する。 ( ) ∑ ∑ = = *i T i T i T j S j S j S C b C b* ν ν µ µ ψ ψ , , k)( k k)( トンネル電流の式(11) の中にある絶対値の中身は、 ( ) ( ) ( ) ( ) ∫ ∫ ∑ = − = − − = )( ),( )( ),( )( )( )( )( \* \* , , , , \* , r r k r r r k r k k k k *S j T j i S j T i S j T S ij i ji ij S j T i T S S d b Hb d b b J b H H b H H C C J* ε <sup>ψ</sup> <sup>ν</sup> <sup>ψ</sup> <sup>µ</sup> <sup>ν</sup> <sup>µ</sup> k …(12) と書ける。"\*"は複素共役を表し、 *<sup>j</sup>* <sup>ε</sup> は試料の原子軌道に対する固有値である。

探針は小さなサイズの原子クラスターモデルにより近似的に扱うので、そのエネル ギースペクトルは離散的になる。しかし、探針の根元のバルク部分の影響で各固有エネ ルギーは広がりを持っているので[18,19]、ここでは(11)式中のδ関数を、Γ=1.0 eV のロ ーレンツィアン関数で置き換える。より正確なトンネル電流の導出法、特にローレンツ 関数を用いる根拠については、文献[19] を参照していただきたい。 その結果、トンネ ル電流の式は

$$
I = \frac{2\pi e}{\hbar} \sum_{\mu,\nu} \frac{1}{vol(B)} \int_{\mathbf{k}\in B} d\mathbf{k} \left\{ \left| \left\langle \psi_{\nu}^{T} \left| H - H^{S} \right| \psi_{\mu}^{S}(\mathbf{k}) \right\rangle \right|^{2} \right\} \times \int_{E\in\mathbf{R}} dE \left( f_{E_{F}}(E) - f_{E_{F}}(E + eV) \right) L_{\Gamma} \left( E_{\nu}^{T} - eV - E \right) \delta \left( E_{\mu}^{S}(\mathbf{k}) - E \right) \right\} \tag{13}
$$
\n
$$
\left. \left\langle \xi \right| \leq \xi \leq \xi, \quad L_{\Gamma} \left( \sharp \left( \frac{\pi}{2} \right) \right) \left( \frac{\pi}{2} \right) \leq \xi \leq \xi \leq \xi.
$$

トンネル電流の計算には、(13)式で見るようにデルタ関数を含むエネルギー積分が必 要だが、本ソルバーではそれを以下のように処理している。ブリルアン領域内のいくつ かのk点を取って試料の電子状態を求めたのち、 下からμ番目の固有値  $\left\{ E_{\mu}^{S}(\bm{\mathsf{k}})\right\} _{\bm{\mathsf{k}}\in B}$  が μ番目のバンドを構成すると看做してバンドごとに考える。バンド内のエネルギーの最 大値、最小値をそれぞれバンドの上端、下端として、バンド内でエネルギーが連結とな るように幅 Γ<sub>μ</sub> のローレンツィアンで固有値 *E*<sup>s</sup><sub>μ</sub>(k) を広げる。それによって、トン ネル電流のデルタ関数の式が、

$$
\delta \left( E_{\mu}^{S}(\mathbf{k}) - E \right) \approx \frac{1}{\pi} \frac{\Gamma_{\mu}}{\left( E - E_{\mu}^{S}(\mathbf{k}) \right)^{2} + \Gamma_{\mu}^{2}}
$$

となるようにしている。バンドの上端~下端から外れた部分は全て 0 にしてある。これ によって状態密度が減るが、大きくオーダーが変化することはない。バンド $\mu$ ごとに算 出するローレンツィアンの幅  $\Gamma_{\mu}$  は、  $\left\{ E_{\mu}^{_{S}}(\mathbf{k})\right\} _{\mathbf{k}\in B}$  を小さい順に並べた時の差の最大 値

 $max\{\Delta E_i = E_{i+1} - E_i\}$ を基準にしている。

STM の観測方法では、トンネル電流を一定に保ちながら探針-試料間の距離を測定す るものと、探針-試料間の距離を一定に保ちながら電流を測定するものとがあるが、こ の量子論的 SPM シミュレータでは距離を一定に保ちながら電流を測定する方法を取っ ている。そして、状態を展開するための擬原子軌道はある程度の長さでカットオフされ ているので、探針-試料間の距離を適切に選ばなければ思うようなトンネル電流像が得 られない場合があるので注意が必要である。

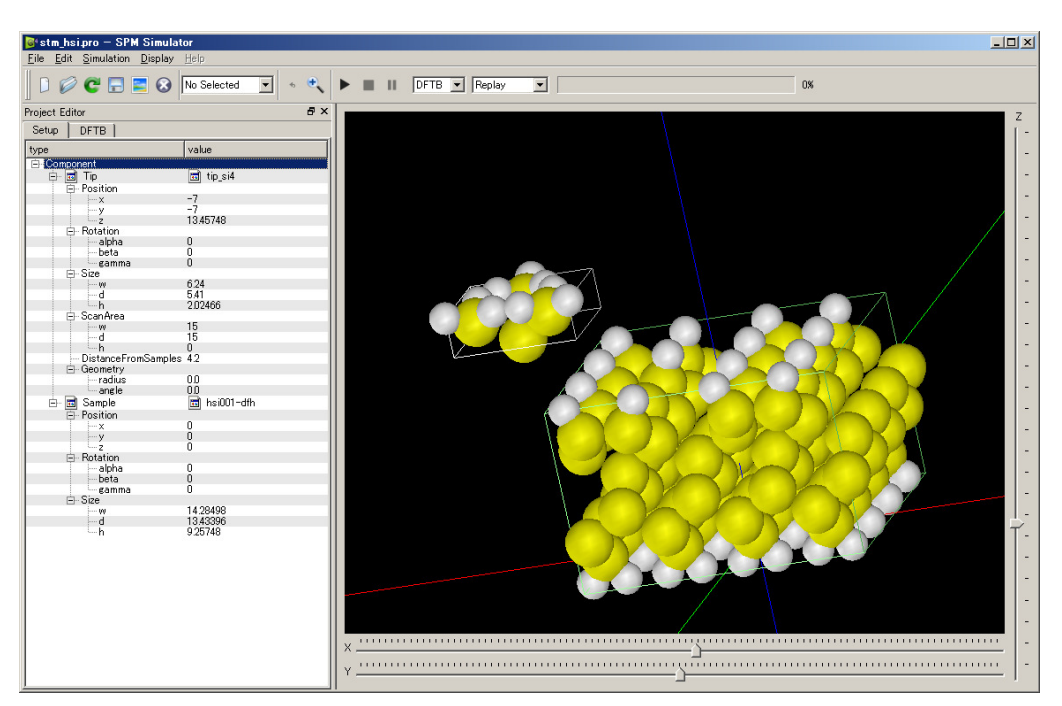

## 11.2.c トンネル電流像の計算例

図 **146** 探針、水素終端された **Si(001)**表面から一つだけ水素を取り除いた試料での、トン ネル電流を計算する際の **GUI** 外観

トンネル電流像の例として上図のような系を計算する。探針はシリコンであり、水 素終端された Si(oo1)表面から一つだけ水素を取り除いたものである。計算結果は図 147 になる。

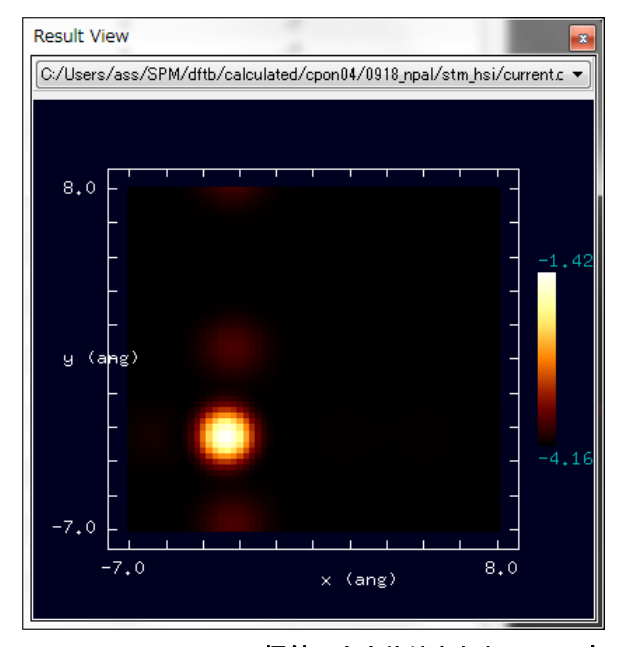

図 **147** シリコン探針、水素終端された **Si(001)**表 面から一つだけ水素を取り除いた試料での、トンネル 電流像

### 11.3 STS のシミュレーション計算

STM によるトンネル電流像は表面原子の位置ではなく、表面の電子の局所的な状態 密度(LDOS, local density of states)に敏感に反応する。そのことを利用し、探針の位置を 固定してバイアス電圧を変化させて電圧・電流曲線を求め、その微分から探針直下の局 所状態密度を求められる。これが、STS(走査トンネル分光、scanning tunneling spectroscopy)である。

 (12)式に於いて、探針がほぼ先端の一点 x のみであると仮定すると、  $\langle \mathbf{k} \rangle$  =  $\int d\mathbf{r} d\mathbf{r}' (\psi_{\nu}^{T}(\mathbf{r}))^* \langle \mathbf{r} | \tilde{V}_{T}(\mathbf{r}') | \mathbf{r}' \rangle \psi_{\mu}^{S}(\mathbf{k}, \mathbf{r}')$  $(\psi_{\nu}^T(\mathbf{x}))^* (V_T(\mathbf{x}) - eV) \psi_{\mu}^S(\mathbf{k}, \mathbf{x})$ *T*  $\approx \left(\psi_{V}^{T}(\mathbf{X})\right)^{r}\left(V_{T}(\mathbf{X})-eV\right)\psi_{\mu}^{S}$ *T*  $\left\langle \boldsymbol{\psi}_{\nu}^{T}\left|H-H^{S}\middle|\boldsymbol{\psi}_{\mu}^{S}(\bold{k})\right\rangle =\int d\bold{r}d\bold{r}'\big\langle \boldsymbol{\psi}_{\nu}^{T}\left(\bold{r}\right)\big|^{s}\big\langle \bold{r}\left|\widetilde{V}_{T}\left(\bold{r}'\right)\right|\bold{r}'\big\rangle \boldsymbol{\psi}_{\mu}^{S}(\bold{k},\bold{r}')$ となる。式(11)を変形して、

水素が抜けている位置で大きな電流 が流れていることがわかる。

$$
I \approx \frac{2\pi e}{\hbar} \int_{E \in \mathbf{R}} dE (f_{E_{\nu}}(E) - f_{E_{\nu}}(E + eV)) (V_{T}(\mathbf{x}) - eV)^{2}
$$
\n
$$
\times \sum_{\nu} \left\{ \delta(E_{\nu}^{T} - eV - E) |\psi_{\nu}^{T}(\mathbf{x})|^{2} \sum_{\mu} \left\{ \frac{1}{vol(B)} \int_{\ker B} d\mathbf{k} \delta(E_{\mu}^{S}(\mathbf{k}) - E) |\psi_{\mu}^{S}(\mathbf{k}, \mathbf{r})|^{2} \right\} \right\}
$$
\n
$$
\approx \frac{2\pi e}{\hbar} (V_{T}(\mathbf{x}) - eV)^{2} \int_{E = E_{\nu} - eV}^{E} dE \cdot LDoS^{T}(\mathbf{x}, E + eV) \cdot LDoS^{S}(\mathbf{x}, E)
$$
\n
$$
LDoS^{T}(\mathbf{x}, E + eV) = \sum_{\nu} \left\{ \delta(E_{\nu}^{T} - eV - E) |\psi_{\nu}^{T}(\mathbf{x})|^{2} \right\}
$$
\n
$$
LDoS^{T}(\mathbf{x}, E + eV) = \sum_{\mu} \left\{ \frac{1}{vol(B)} \int_{\ker B} d\mathbf{k} \delta(E_{\mu}^{S}(\mathbf{k}) - E) |\psi_{\mu}^{S}(\mathbf{k}, \mathbf{r})|^{2} \right\}
$$
\n
$$
LDoS^{T}(\mathbf{x}, E) = \sum_{\mu} \left\{ \frac{1}{vol(B)} \int_{\ker B} d\mathbf{k} \delta(E_{\mu}^{S}(\mathbf{k}) - E) |\psi_{\mu}^{S}(\mathbf{k}, \mathbf{r})|^{2} \right\}
$$
\n
$$
LDoS^{T}(\mathbf{x}, E) = \sum_{\mu} \left\{ \frac{1}{vol(B)} \int_{\ker B} d\mathbf{k} \delta(E_{\mu}^{S}(\mathbf{k}) - E) |\psi_{\mu}^{S}(\mathbf{k}, \mathbf{r})|^{2} \right\}
$$
\n
$$
LDAS^{T}(\mathbf{x}, E) = \sum_{\mu} \left\{ \frac{1}{vol(B)} \int_{\ker B} d\mathbf{k} \delta(E_{\mu}^{S}(\mathbf{k}) - E) |\psi_{\mu}^{S}(\mathbf{k}, \mathbf{r})
$$

れる。従って、局所状態密度を表す指標として良く((dI/dV)/(I/V))が用いられる。

STS の実際の計算に際しては、電流のバイアスによる微分

$$
\frac{dI}{dV} = -\frac{2\pi e^2}{\hbar} \sum_{\mu,\nu} \frac{1}{vol(B)} \int_{\mathbf{k}\in B} d\mathbf{k} \left[ \left| \left\langle \psi_{\nu}^T \left| H - H^S \right| \psi_{\mu}^S(\mathbf{k}) \right\rangle \right|^2 \right. \times \int_{E \in \mathbf{R}} dE \delta \left( E_{\mu}^S(\mathbf{k}) - E \right) \left\{ \frac{df_{E_F}}{dE} (E + eV) L_{\Gamma} \left( E_{\nu}^T - eV - E \right) \right. \right. \left. + \left( f_{E_F}(E) - f_{E_F}(E + eV) \right) \frac{dL_{\Gamma}}{dE} \left( E_{\nu}^T - eV - E \right) \right\} \right]
$$

を計算し、I/V との 比によって によってスペクトルを計算する。しかし、トンネル トンネル分光の計算で 電流の微分 dI/dV をそのまま I/V で割るとバンドギャップの付近に於いては I/V の値が小 さいために発散することが することが知られている。発散を防ぐために、分母の I/V を

$$
\sqrt{\left(\frac{I}{V}\right)^2 + \varepsilon^2}
$$

で置き換えるなどの数値的 数値的な処理方法がある[20]。

計算例として図 148 以下 以下の図による系を考える。

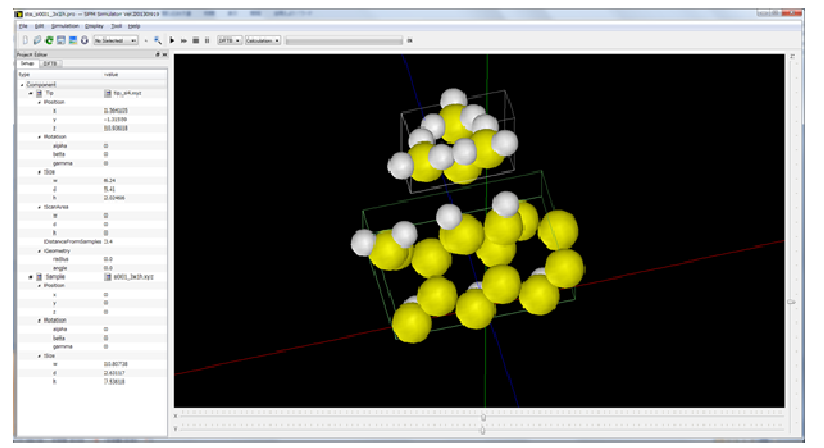

図 148 シリコン探針に対して、Si(001)-3x1:H 表面のトンネル電流分光の計算をしている際の GUI

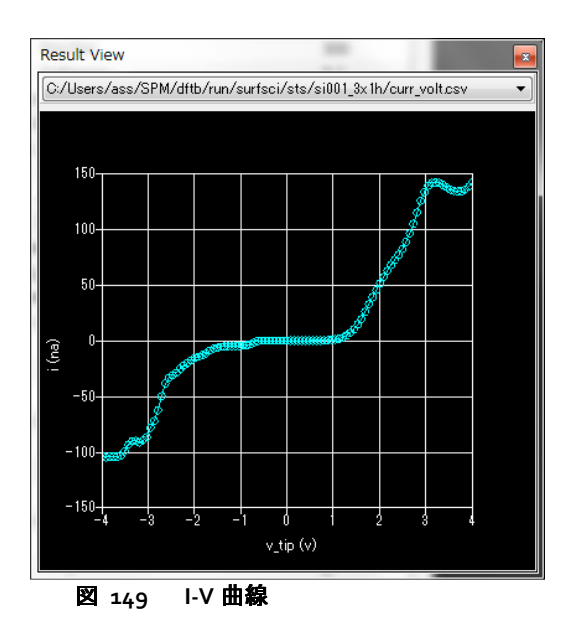

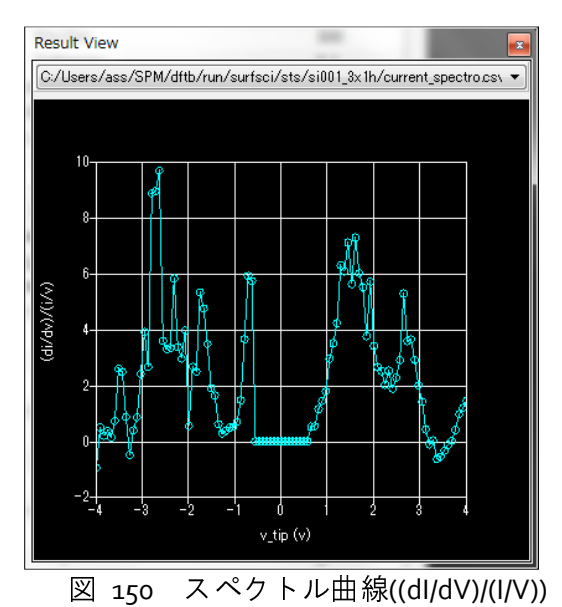

図 149、図 150 が本シミュレータによる計算結果であり、図 151 が先行論文による 結果である。

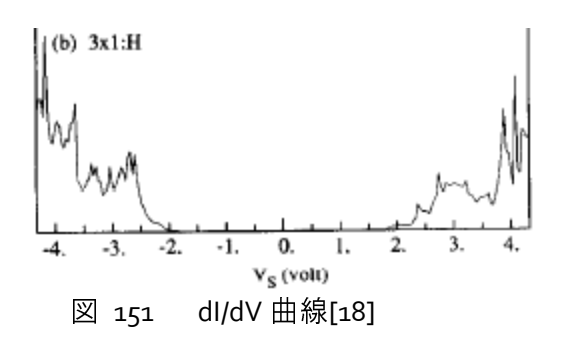

バンドギャップの存在を再現していることがわかる。ただし、密度汎関数に基づい ているので、ギャップを過小評価している。

### 11.4 AFM のシミュレーション計算

密度汎関数法の枠組みの中ではファンデルワールス力を計算することは難しい。本 量子論的 SPM シミュレータでは DFTB 法に基づいた化学的な力とファンデルワールス 力の和によって、試料表面から探針への力を算出する。

## 11.4.a 化学的結合力

試料表面から探針への化学的な力を計算するには探針に属する原子に加わる力を計 算し、原子に関しての和を取ればよい。各原子 <sup>a</sup> に働く力は、原子 <sup>a</sup> の位置ベクトル R *<sup>a</sup>* についてのエネルギー勾配から求める。少し、複雑ではあるが、(7)式のエネルギー勾配 を計算すると以下の様になる。

$$
\mathbf{F}_{a} = -\frac{\partial E_{DFTB}}{\partial \mathbf{R}_{a}}
$$
\n
$$
= -\sum_{n} f_{n} \sum_{i,j} (c_{in})^{*} c_{jn} \left[ \left( \frac{\partial H_{ij}^{0}}{\partial \mathbf{R}_{a}} - \mathcal{E}_{n} \frac{\partial S_{ij}}{\partial \mathbf{R}_{a}} \right) + \frac{H_{ij}^{1}}{S_{ij}} \frac{\partial S_{ij}}{\partial \mathbf{R}_{a}} \right]
$$
\n
$$
- \Delta q_{a} \sum_{b} \frac{\partial \gamma_{ab}}{\partial \mathbf{R}_{a}} \Delta q_{b} - \frac{\partial}{\partial \mathbf{R}_{a}} \sum_{b \neq g} E_{rep, bg}
$$
\n
$$
\text{mR} \pm \text{m} \cdot \text{m} \cdot \text{m} \cdot \text{m} \cdot \text{m} \cdot \text{m} \cdot \text{m} \cdot \text{m} \cdot \text{m}
$$
\n
$$
\sum_{\substack{a \in tip \\ a \neq b}} F_{a,z}
$$
\n
$$
\text{m} \cdot \text{m} \cdot \text{m} \cdot \text{m} \cdot \text{m} \cdot \text{m} \cdot \text{m} \cdot \text{m} \cdot \text{m} \cdot \text{m} \cdot \text{m}
$$

# 11.4.b ファンデルワースル力

量子論的シミュレータでは論文[21]の公式に従って、四角錐探針、円錐探針、回転 放物面探針、球形探針に働くファンデルワールス力を計算する。

$$
F_{Pyramidal}^{vdw} = -\frac{2A_H \tan^2(\alpha/2)}{3\pi} \left( \frac{1}{z} - \frac{1}{z+H} - \frac{H}{(z+H)^2} - \frac{H^2}{(z+H)^3} \right)
$$
  
\n
$$
F_{conical}^{vdw} = -\frac{A_H \tan^2(\alpha/2)}{6} \left( \frac{1}{z} - \frac{1}{z+H} - \frac{H}{(z+H)^2} - \frac{H^2}{(z+H)^3} \right)
$$
  
\n
$$
F_{Parabolic}^{vdw} = -\frac{A_H R}{6} \left( \frac{1}{z^2} + \frac{1}{(z+H)^2} - \frac{2H}{(z+H)^3} \right)
$$
  
\n
$$
F_{Spherical}^{vdw} = -\frac{A_H R}{6} \left( \frac{1}{z^2} - \frac{1}{(z+H)^2} - \frac{2}{H} \left( \frac{1}{z} - \frac{1}{z+H} \right) \right)
$$

ここで、 *A<sub>H</sub>* 、 *α* 、 *H* 、 *R* はそれぞれハマカー定数、探針先端の開き角、探針 の長さ、探針先端の曲率半径である。球形探針の場合 *H* = 2*R* である。

## 11.4.c NC-AFM と周波数シフト像

量子論的 SPM シミュレータの AFM 像計算では、探針と試料表面が接触しない非接 触 AFM(NC-AFM)の計算を行う。非接触 AFM では探針を振動させながら試料表面を走査 し、探針が試料表面から受ける力によって生じる振動数や位相の変化を画像化する。振 動の変化を計測する方法としては、振動の振幅の変化を計測する AM-AFM と振動の共 鳴周波数の変化を計測する FM-AFM の二つがある。FM-AFM の方がより感度が高く、高 い分解能での観測が可能であると言われる。量子論的 SPM シミュレータでは振動数の 変化を感知する FM-AFM を扱い、周波数シフト像を計算して出力する。

周波数シフトに関して、探針の高さに関する運動方程式  $(z, \dot{z}) \frac{dz}{dt} + k(z - u_0 + h) - F_{TS}(z) = kl \cos(\omega t)$ *dt*  $m\gamma(z,\dot{z})\frac{dz}{dz}$ *dt*  $m \frac{d^2 z}{dt^2} + 2m \gamma(z, \dot{z}) \frac{dz}{dt} + k(z - u_0 + h) - F_{TS}(z) = kl \cos(\omega t)$  $\frac{2z}{z}$  + 2m $y(z, \dot{z}) \frac{dz}{z}$  +  $k(z - u_0 + h) - F_{TS}(z)$  = を元にして考えると周波数シフト ∆<sup>ν</sup> を  $\Delta V = -\frac{V_0}{2\pi\alpha k} \int_0^{2\pi} F_{TS}(z(\theta)) \cos(\theta) d\theta$ π  $v = -\frac{V_0}{\sigma} \int^2$  $\boldsymbol{0}$  $\frac{0}{\sigma}$   $\int_{0}^{2\pi} F_{TS}(z(\theta)) \cos \theta$ 2  $\frac{\partial}{\partial a k} \int_0^\infty F_{TS}(z(\theta)) \cos(\theta) d\theta$ によって求められる事が知られている[22]。ここで、 γ 、 k 、 h 、 F<sub>*TS</sub>* 、 ν<sub>0</sub> 、</sub>

*a* はそれぞれ摩擦係数、カンチレバーのばね定数、探針の長さ、試料表面から探針に 働く力、カンチレバーの共鳴周波数、カンチレバー先端の振動振幅である。

11.4.d 周波数シフト像の計算例

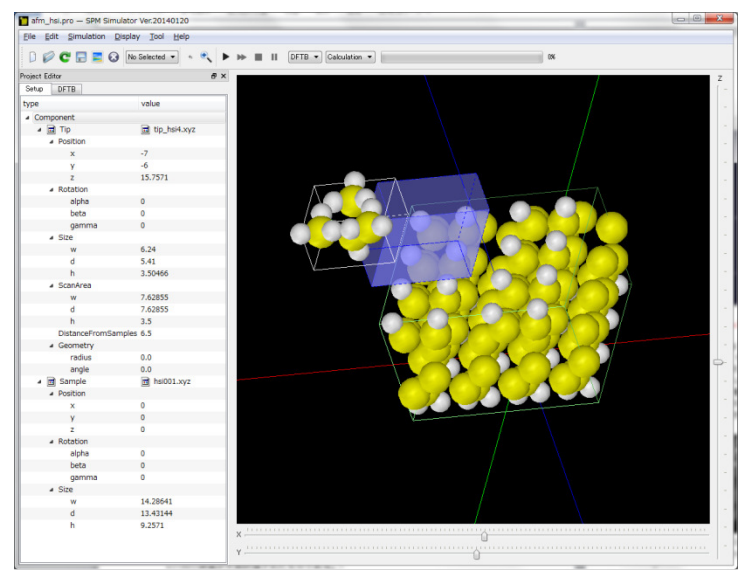

図 152 Si(001)表面が水素終端された試料の周波数シフト像をシミュレーションする際の外観

周波数シフト像のシミュレーションの例として、図 152 の系を計算する。試料は Si(001)表面が水素終端されたものである。探針は、青いボックスの範囲を振動しながら 走査する。シミュレーション結果は図 153 となり、水素原子の位置では周波数シフトの 絶対値が大きくなっていることがわかる。

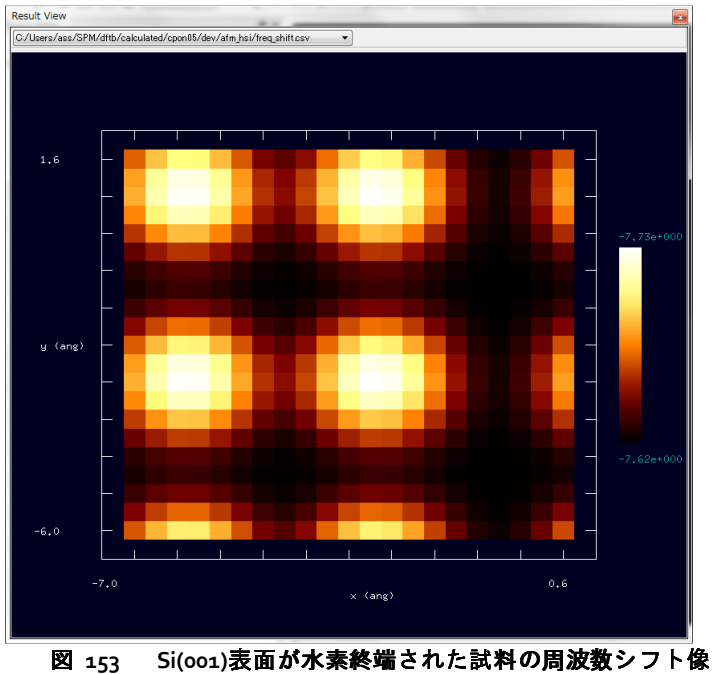

# 11.5 KPFM のシミュレーション計算

Binnig による STM の発明以来、STM の応用として様々な走査式顕微鏡が開発されて きたが、その中で、ケルビンプローブフォース顕微鏡(KPFM)は物質表面のミクロな仕事 関数、正確には局所接触電位差の分布を計測可能とする有用な技術である。物質表面か ら電子を一つ取りだす最小のエネルギーを仕事関数と呼ぶが、仕事関数は原子の種類だ けでなく、面の方位や、表面に付着している原子の影響も強く受ける。しかし、KPFM は巨視的平均量としての仕事関数ではなく、さらにその微視的な分布を局所接触電位差 という形で観測することで、半導体の物性を評価したり、金属触媒の付着による電荷の 移動を評価するなど表面科学の新しい展開を可能とした大いに期待される技術である。

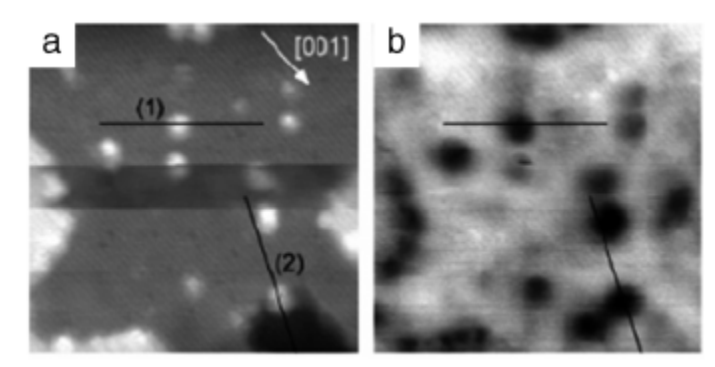

<sup>図</sup>**<sup>154</sup>** *TiO*<sup>2</sup> 表面に **Pt** を付着させた表面の**(a)AFM** <sup>像</sup>**(b)KPFM** <sup>像</sup>**[23]**。付着した **Pt** 部分が**(a)**では白 の**(b)**では黒の円になっている。

## 11.5.a ケルビン法と仕事関数

KPFM はケルビン法と AFM とを組み合わせたものである。ケルビン法は接触電位差 を計測することで仕事関数を評価するための手法であり、以下の様な原理に基づいてい る。

二枚の金属 A と B とを用意し、それぞれの仕事関数が $\Phi_{\scriptscriptstyle{A}}$ ,  $\,\Phi_{\scriptscriptstyle{B}}$ であるとする。 $\Phi_{\scriptscriptstyle{A}}$ , Φ*<sup>B</sup>* は真空の準位とフェルミ準位の電位差に相当する。この二枚の金属板を電気的に繋 ぐかあるいは極めて接近させると、金属 A と金属 B の間でフェルミ準位が一致するよ うに電荷の移動が起こり、それぞれの金属表面は帯電する。次に、二つの金属の間に適 切な電圧を印加することでこの帯電を解消することが出来る。この時印加した電位差

$$
\Delta V = \frac{\Phi_B - \Phi_A}{\rho}
$$

が接触電位差である。その計測は電位差の直流成分Δ*V* を緩やかに代えながら重畳させ た交流成分と同じ振動数で変動する容量あるいは電極間力が消失する条件から求めら れる。ここで、e は電荷素量である。

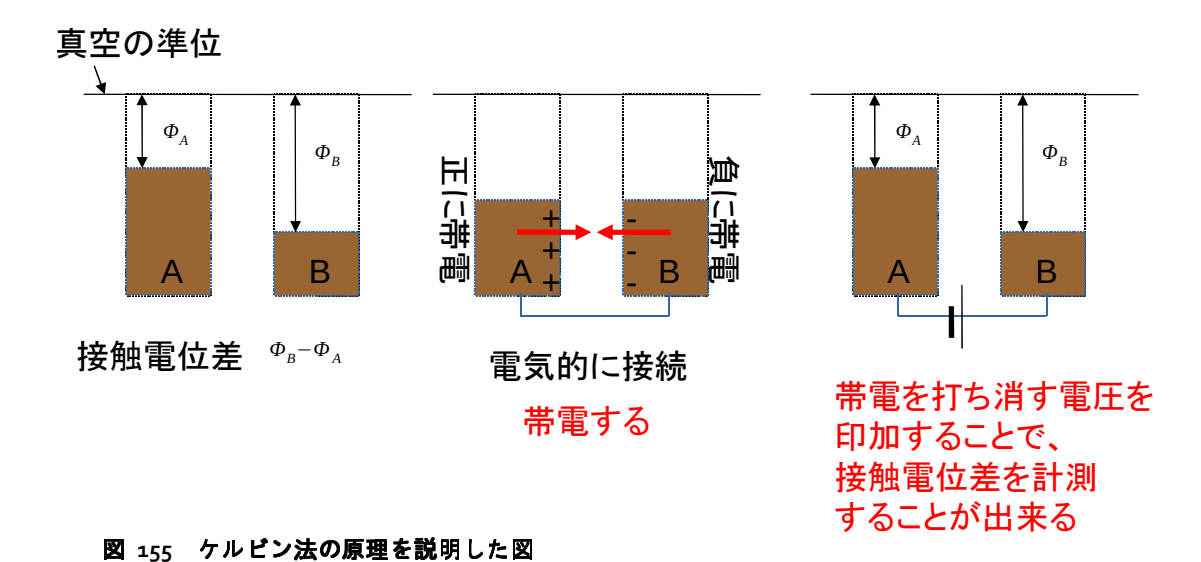

## 11.5.b KPFM と局所接触電位差

ケルビン法はマクロな観測方法であるが、このケルビン法を AFM に応用して探針・ 試料間のミクロ局所電位差を計測できるようにしたものが KPFM である。AFM によっ て試料表面を走査させる際、探針-試料間に電圧を印加させる事で探針先端、及び、試 料表面に生じる帯電量が変化する。このとき、探針とその近傍の試料表面とが電子的な 相互作用をすることで、この帯電量と分布が決まる。つまり、探針と局所試料領域の電 荷分布は、お互いの影響を受けながら量子力学的に決まり、結果としての電荷分布は試 料上の探針の位置に依存する。ただし、通常の測定法では、トンネル電流が生じないよ うな条件で計測する。この帯電により探針-試料間に静電気力が生じるが、印加電圧を 徐々に変化させて、探針-試料間の力が最小になる電圧を計測すると、これが探針位置 における局所的な接触電位差に対応する[27],[28]。KPFM では探針を試料表面上走査さ せた時の局所接触電位差(LCPD, Local Contact Potential Difference)を探針位置に対する像 として出力する。

### 11.5.c 実空間分割密度汎関数モデルによる KPFM の計算法

DFTB 法を用いて局所接触電位差を計算するために、本シミュレータでは実空間分 割 DFTB 法を用いる。この方法の原理は次のようなものである。 探針-試料間に電圧*V* を印加したことによって探針側に電荷が∆*q* だけ移動したと仮定する。探針側は電荷が ∆*q* だけ多くなっており、試料側は電荷が∆*q* だけ少なくなっている。この電荷移動量 ∆*q* を固定して、探針と試料の電子状態を実空間分割 DFTB 法によって計算する。この とき、探針の電子状態は試料のポテンシャルの影響を受けたもの、逆に試料の電子状態 は探針のポテンシャルの影響を受けたものとして計算できる。電荷移動量∆*q* を固定し ているので、探針と試料とのフェルミ準位は電荷移動後のそれぞれの系の電子数を反映 して変化するが、その差を素電荷量で除したものが、この電位移動量に対応する電極間 電位差と局所接触電位差との違いを与える。そこで ∆*q* を変化させながら探針に働く力

が最小になる値を定めると、このときの電極間電位差局所接触電位差を与えることにな る[27],[28]。このような計算がソルバーDFTB を拡張して実行できる。

### 11.5.d 局所接触電位差増の計算例

局所接触電位差像の計算例として、以下の系を考える。試料はSi(001)表面であるが、 右側の試料は第4原子層の一つのシリコン原子を不純物である窒素原子で置き換えて ある[27],[28]。

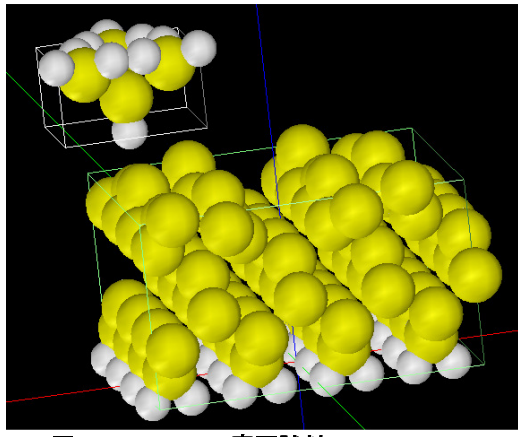

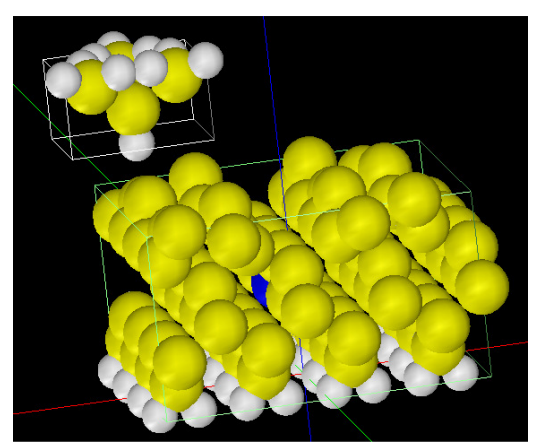

図 **156 Si(001)**表面試料 図 **157 Si(001)**表面の、第 **4** 原子層の一つの シリコン原子を不純物である窒素原子で置き換え た試料

下図がシミュレーションによって得られた局所接触電位差(LCPD)像である。右が、 窒素原子で置き換えられたものの LCPD 像である。左右の両図で、表面の最も高い位置 にあるシリコン原子の地点が黒い円となっている。左図と比べると、右図では不純物で ある窒素がドープされているあたりが茶色に変化している。不純物の窒素は表面とから は大分深い位置に存在しているが、この窒素のドープにより局所接触電位差が大きくマ イナスにシフトしていることがわかる。

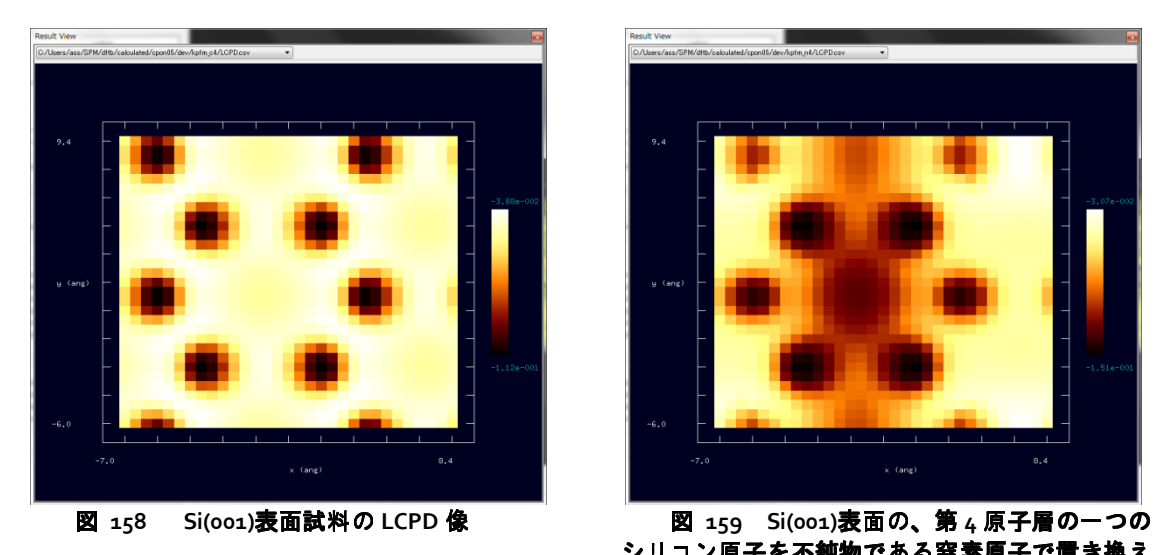

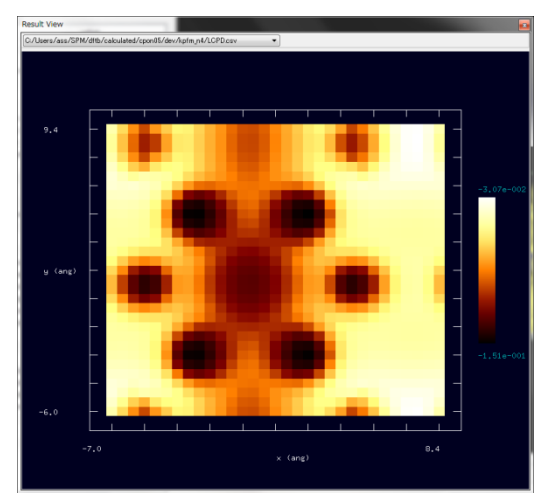

シリコン原子を不純物である窒素原子で置き換え た試料の **LCPD** 像

## 11.6 DFTB 使用法の実際 ―使用の手引き―

この節では実際に計算する際の操作手順を示す。

## 11.6.a トンネル電流像の計算手順

以下の表は、STM の節で結果を載せた、水素終端された Si(001)表面から一つだけ水 素を取り除いたもののトンネル電流像の計算手順である。11-1-2 でも述べたが、試料の 周期構造に対応する並進ベクトルは"translational\_vector"という設定項目から入力する ようになっており、試料ファイルから読みだす機能はないので、入力した並進ベクトル が適切であるか気をつける必要がある。

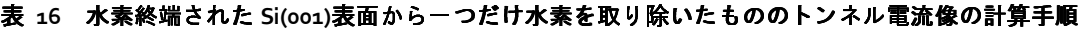

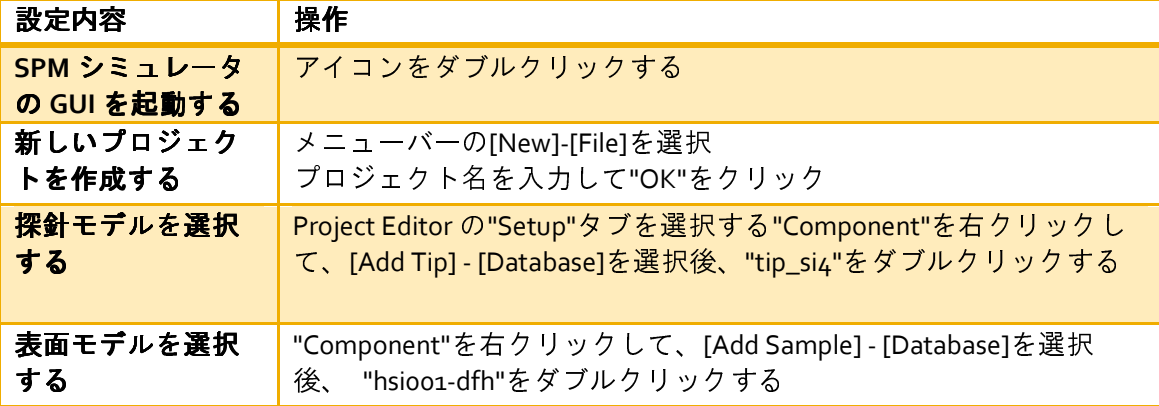

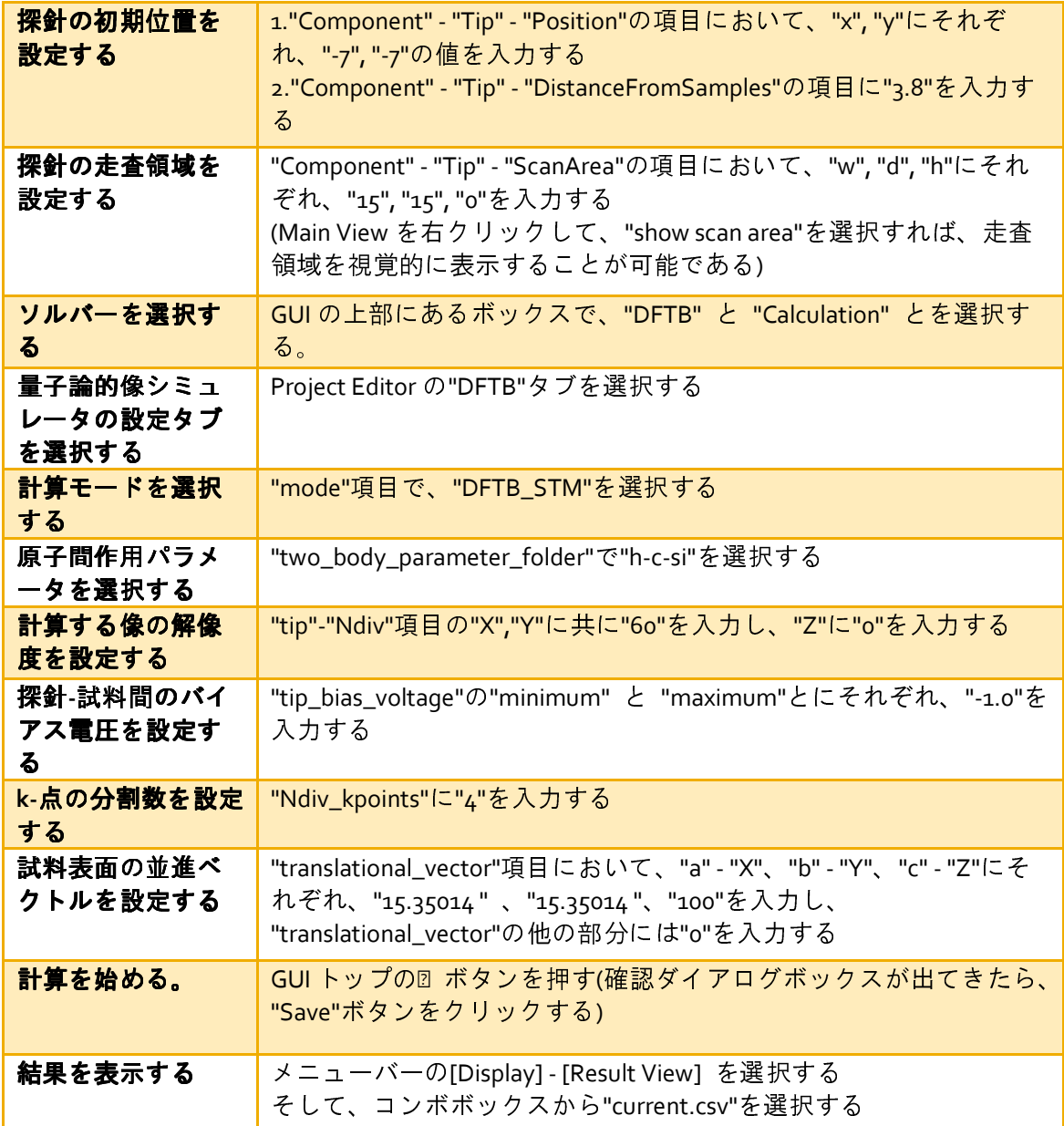

# 11.6.b トンネル電流分光の計算手順

以下の表は、同じく STS の節で結果を載せた、Si(001)-3x1:H 表面のトンネル電流分 光の計算手順を示したものである。

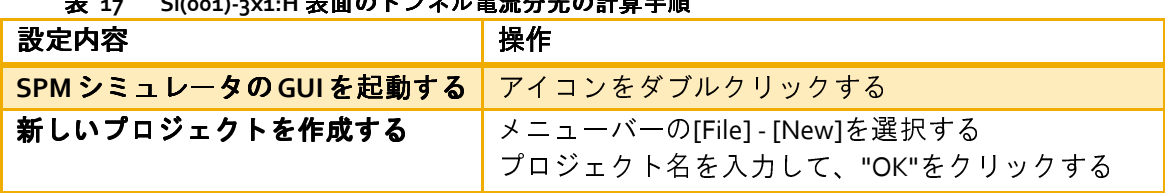

表 **17 Si(001)-3x1:H** 表面のトンネル 表面のトンネル電流分光の計算手順

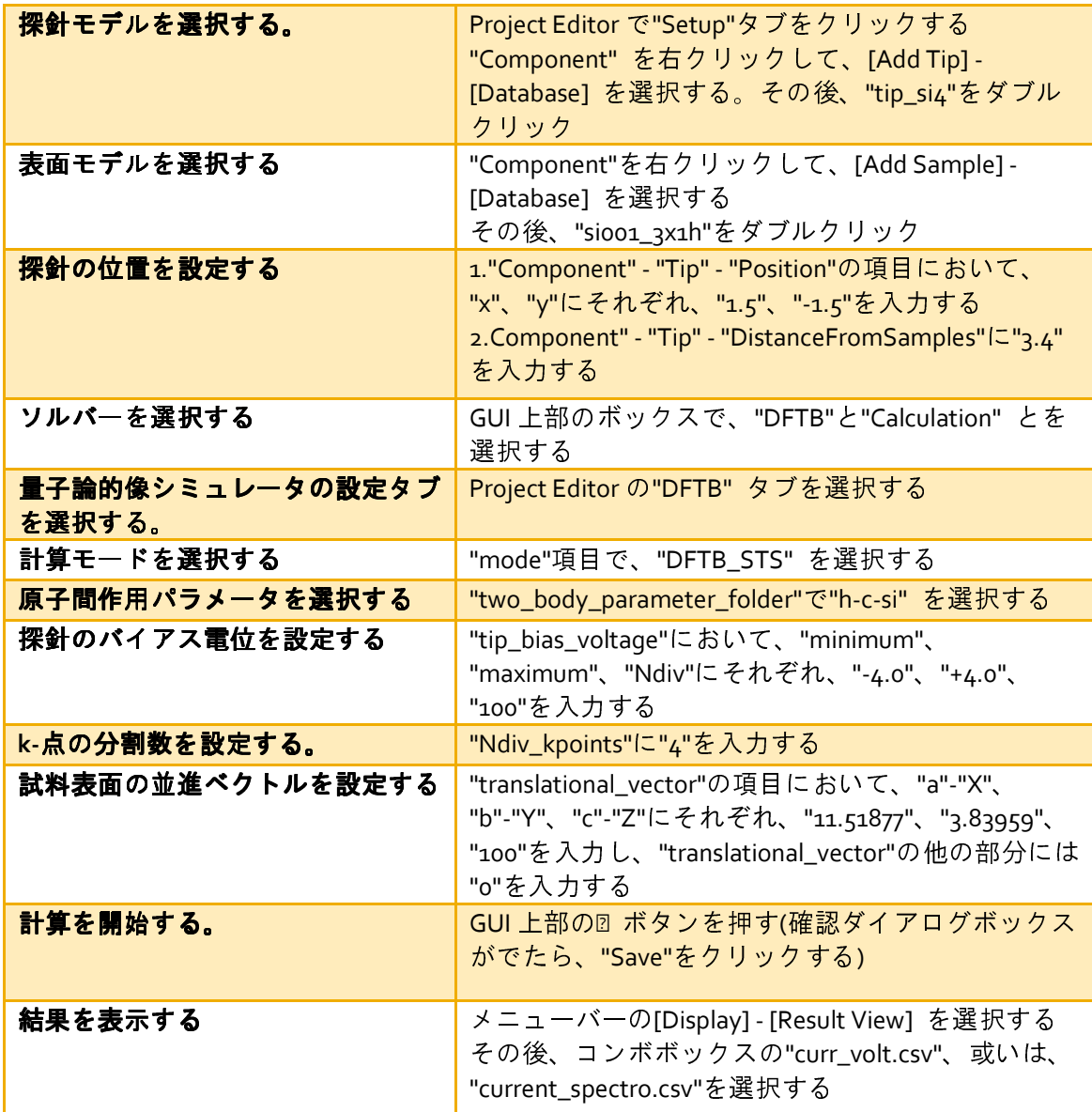

# 11.6.c 周波数シフト像の計算手順

以下の表は、AFM の節で結果を載せた、Si(001)表面が水素終端された試料の周波数 シフト像を計算する手順である。AFM 及び KPFM では探針の大きさに対して並進ベク トルの大きさが十分に大きくないと計算が破綻することがある。

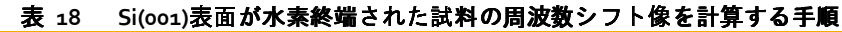

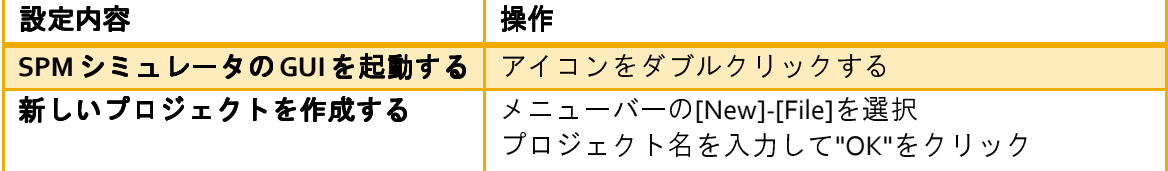

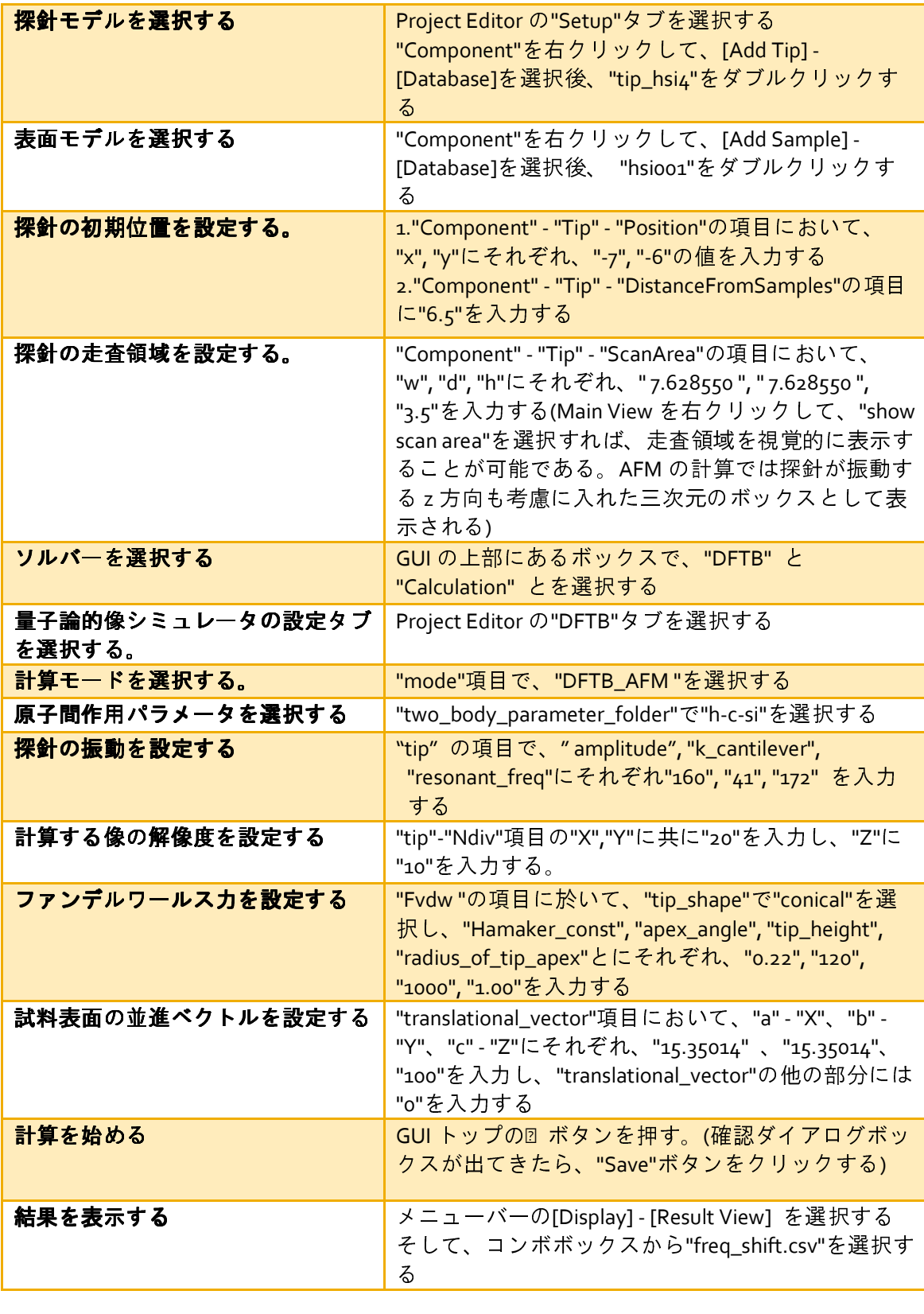

11.6.d 局所接触電位差像の計算手順

以下の表は、KPFM の節で結果を載せた、不純物として窒素がドープされた Si(001) 表面の局所接触電位差像の計算手順である。11-5-3 節で述べた通り、KPFM のシミュレ ーションでは試料から探針へ電荷 ∆*q* を移動させた状態で力の計算を行う。そして、 変数 ∆*q* を動かしながら力が静電気力が最小になるような ∆*q* を探る。この ∆*q* の 動かし方を決めるのが "tip\_charge\_neutrality" の項目である。

表 19 不純物として窒素がドープされた Si(001)表面の局所接触電位差像の計算手順

| 設定内容                      | 操作                                                                                                    |
|---------------------------|----------------------------------------------------------------------------------------------------|
| SPMシミュレータのGUIを起動する        | アイコンをダブルクリックする                                                                                                    |
| 新しいプロジェクトを作成する            | メニューバーの[New]-[File]を選択<br>プロジェクト名を入力して"OK"をクリック                                                                                                   |
| 探針モデルを選択する                | Project Editor の"Setup"タブを選択する<br>"Component"を右クリックして、[Add Tip] -<br>[Database]を選択後、"tip_hsi4"をダブルクリックす<br>る                                      |
| 表面モデルを選択する                | "Component"を右クリックして、[Add Sample] -<br>[Database]を選択後、 "surf_sioo1n"をダブルクリッ<br>クする                                                                 |
| 探針の初期位置を設定する              | 1."Component" - "Tip" - "Position"の項目において、<br>"x", "y"にそれぞれ、"-7", "-6"の値を入力する<br>2."Component" - "Tip" - "DistanceFromSamples"の項目<br>に"4"を入力する    |
| 探針の走査領域を設定する              | "Component" - "Tip" - "ScanArea"の項目において、<br>"w", "d", "h"にそれぞれ、"15.350140", "15.350140", "o"<br>を入力する                                             |
| ソルバーを選択する                 | GUI の上部にあるボックスで、"DFTB" と<br>"Calculation"とを選択する                                                                                                   |
| 量子論的像シミュレータの設定タブ<br>を選択する | Project Editor の"DFTB"タブを選択する                                                                                                    |
| 計算モードを選択する。               | "mode"項目で、"DFTB_KPFM"を選択する                                                                                                    |
| 原子間作用パラメータを選択する           | "two_body_parameter_folder"で"h-n-si"を選択する                                                                                                    |
| 計算する像の解像度を設定する            | "tip"-"Ndiv"項目の"X","Y"に共に"30"を入力し、"Z"に<br>"o"を入力する。                                                                                               |
| 試料表面から探針への電荷の移動を<br>設定する  | "tip_charge_neutrality"の項目の"minimum",<br>"maximum", "Ndiv"にそれぞれ、"-0.1", "+0.1", "4"を<br>入力する                                                      |
| 試料表面の並進ベクトルを設定する          | "translational_vector"項目において、"a" - "X"、"b" -<br>"Y"、"c" - "Z"にそれぞれ、"15.35014"、 "15.35014"、<br>"100"を入力し、"translational_vector"の他の部分には<br>"o"を入力する |
| 計算を始める                    | GUI トップの▶ボタンを押す(確認ダイアログボック<br>スが出てきたら、"Save"ボタンをクリックする)                                                                                           |

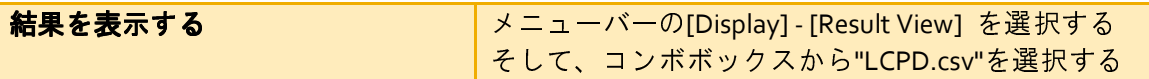

参考文献

[1] P.Hohenberg and W.Kohn, Phys. Rev., 136, B864 (1964)

[2] L.H.Thomas, Proc. Camb. Phil. Soc. 23, 542 (1927)

[3] E.Fermi, Atti. Accad. Nazl. Lincei 6, 602 (1927)

[4] Phys. Rev. 140, A1133 (1965)

[5] Phys. Rev. B 28, 4179(1983)

[6] キッテル『固体物理学入門』第 9 章

[7] Computational Materials Science 47 (2009) 237-253

[8] R.S.Mulliken J. Chem. Phys. 23 (1955) 1833

[9] M. Elstner, D. Porezag, G. Jungnickel, et al., Phys. Rev. B 58, 7260 (1998)

[10] R.G.Parr and R.G.Pearson, J. Am. Chem. Soc. 105, 7512 (1983)

[11] G. Binnig, H. Rohrer, Ch. Gerber, and E. Weibel, Phys. Rev. Lett. 50, 120 (1983)

[12] S.Bengio et al. Phys. Rev. B 86, 045426 (2012)

[13] Erlandsson, R. and Olsson, L., Appl. Phys. A 66, S879 (1998)

[15] J.R. Chelikowsky and M.L. Cohen, Phys. Rev B 10, 5095 (1974)

[16] A.Ramstad et al. Phys. Rev. B 20, 51 (1994)

[17] J. Bardeen, Phys. Rev. Lett. 6 (1961) 57

[18] T. Uchiyama and M. Tsukada, Surf.Sci. 313 (1994) 17-24

[19] M.Tsukada, Analytical Sci., 27 (2011) 121-127

[20] A. Naitabdi and B. Roldan Cuenya, Appl.Phys.Lett. 91, 113110 (2007)

[21] N. Sasaki and M. Tsukada, Appl. Phys. A 72 (2001) S39

[22] N. Sasaki and M. Tsukada, Jpn. J. Appl. Phys. 39 (2000) L1334

[23] A. Sasahara, C.L. Pang, H. Onishi, J. Phys. Chem. B 110 (2006) 17584

[24] Kelvin Probe Force Microscopy: Measuring and Compensating Electrostatic Forces

(Springer Series in Surface Sciences), Sascha Sadewasser, Thilo Glatzel, editors.,Heidelberg : Springer, c2012.

[25] K. Matsunami, T. Takeyama, T. Usunami, S. Kishimoto, K. Maezawa, T. Mizutani, M.

Tomizawa, P. Schmid, K.M. Lipka, E. Kohn, Solid-State Electron. 43 (1999) 1547

[26] N. Nakaoka, K. Tada, S. Watanabe, et al., Phys. Rev. Lett, 86 (2001) 540

[27] A.Masago, M.Tsukada and M.Shimizu, Phys. Rev. B82, (2010) 195433

[28] M.Tsukada, A.Masago and M.Shimizu, J. of Phys., Condensed Matter, 24 (2012) 084002

[29] J.Callaway and N.H.March: "Solid State Physics vol 38", Academic Press, 1984, p135